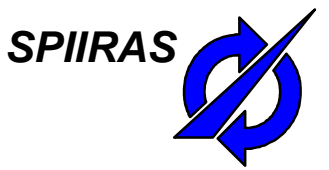

# **Smart Space-Based Intelligent Mobile Tourist Guide: Service-Based Implementation**

Alexander Smirnov, Alexey Kashevnik, Andrew Ponomarev, Nikolay Shilov, Maksim Shchekotov, Nikolay Teslya

St.Petersburg Institute for Informatics and Automation of the Russian Academy of Sciences (SPIIRAS)

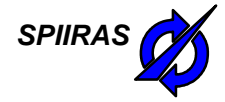

## **Table of Contents**

- Motivation
- Mobile Tourist Guide Service Overview
- Architecture of Mobile Tourist Guide Service
- Smart Space Communication
- Recommendation Service
- Video
- Conclusion

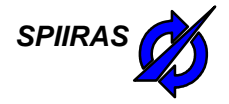

## **Motivation**

- The tourism business has become more and more popular.
- More and more tourists prefer to use the Internet for studying information about interesting places in the world and transport situation in interested region.
- Mobile Tourist Guide TAIS is a complex solution that
	- Works on Android-based devices.
	- Finds in the Internet attractions nearby the tourist and provides recommendations which attractions which is better to attend.
	- Provides pictures and descriptions of these attractions acquired from different Internet Sources.
	- Takes into account tourist preferences and current situation in the region.
	- Shows the tourist weather in the location region.
	- Provides interactive map of the region.
	- Provides pedestrian and car routing information for the tourist.

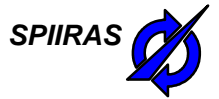

## **Intelligent Mobile Tourist Guide - TAIS**

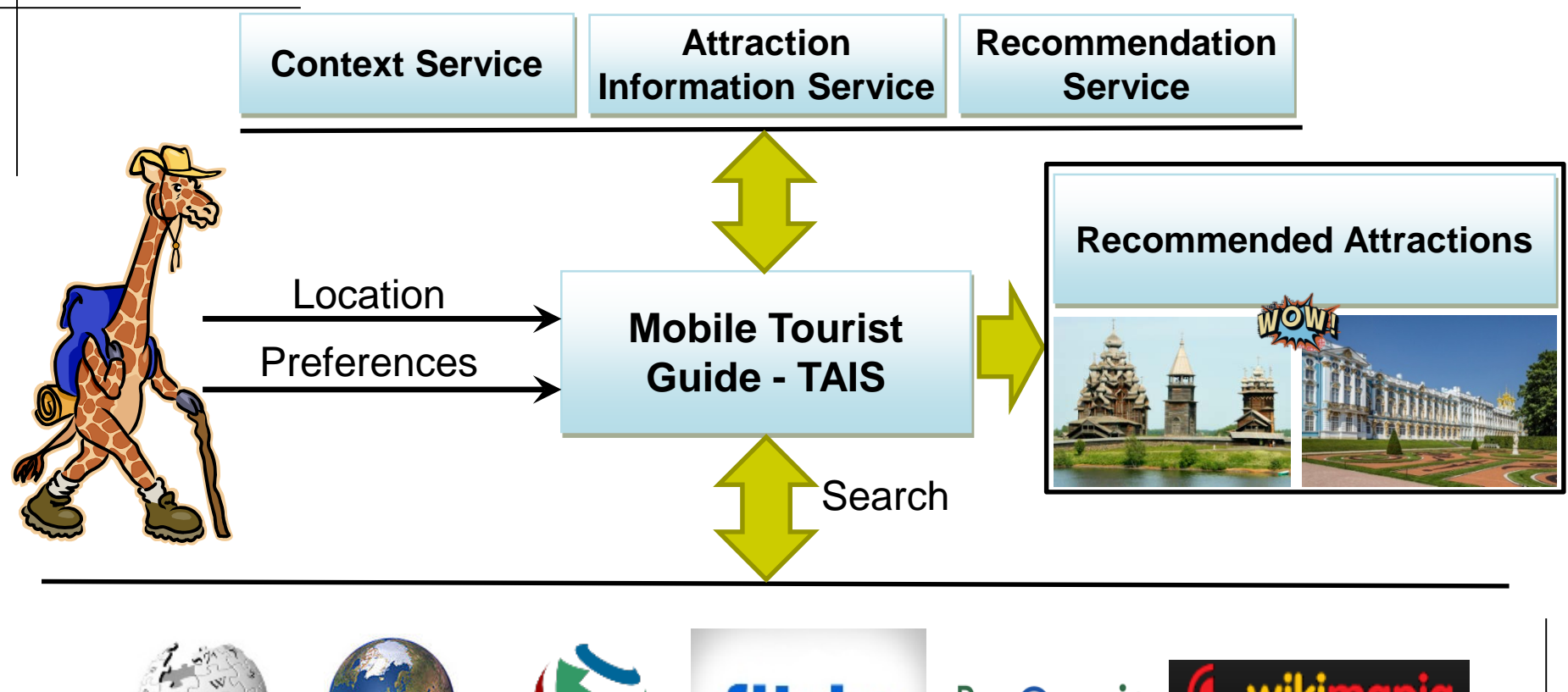

Pan**@ramio & wikimapia** flickr WIKIPEDIA Geo2Tag Wikivoyage

4

4

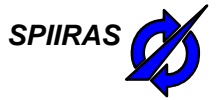

## **Intelligent Mobile Tourist Guide SPIIRA Archtecture**

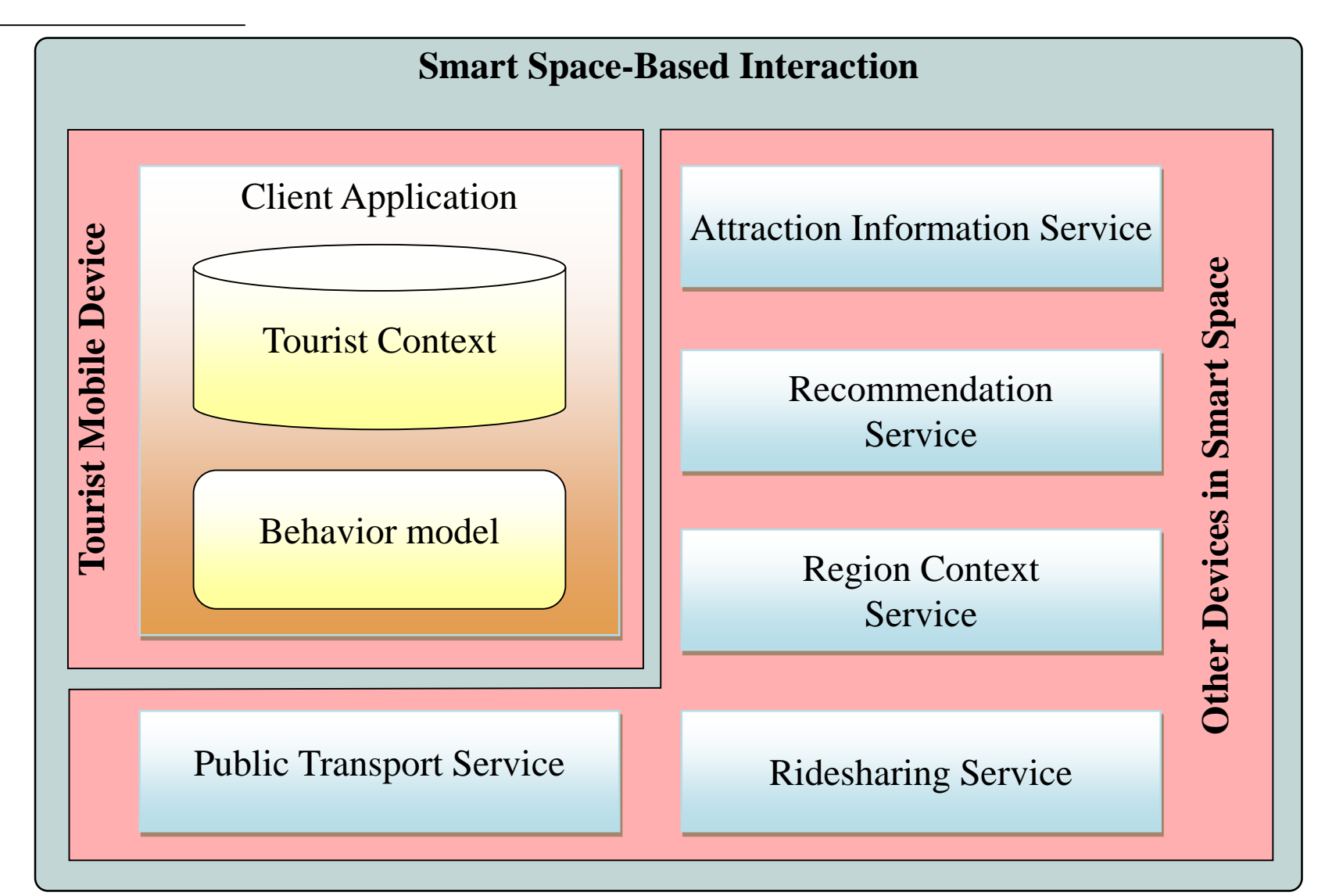

# **UML Sequence Diagram For Getting List of Recommended Attractions**

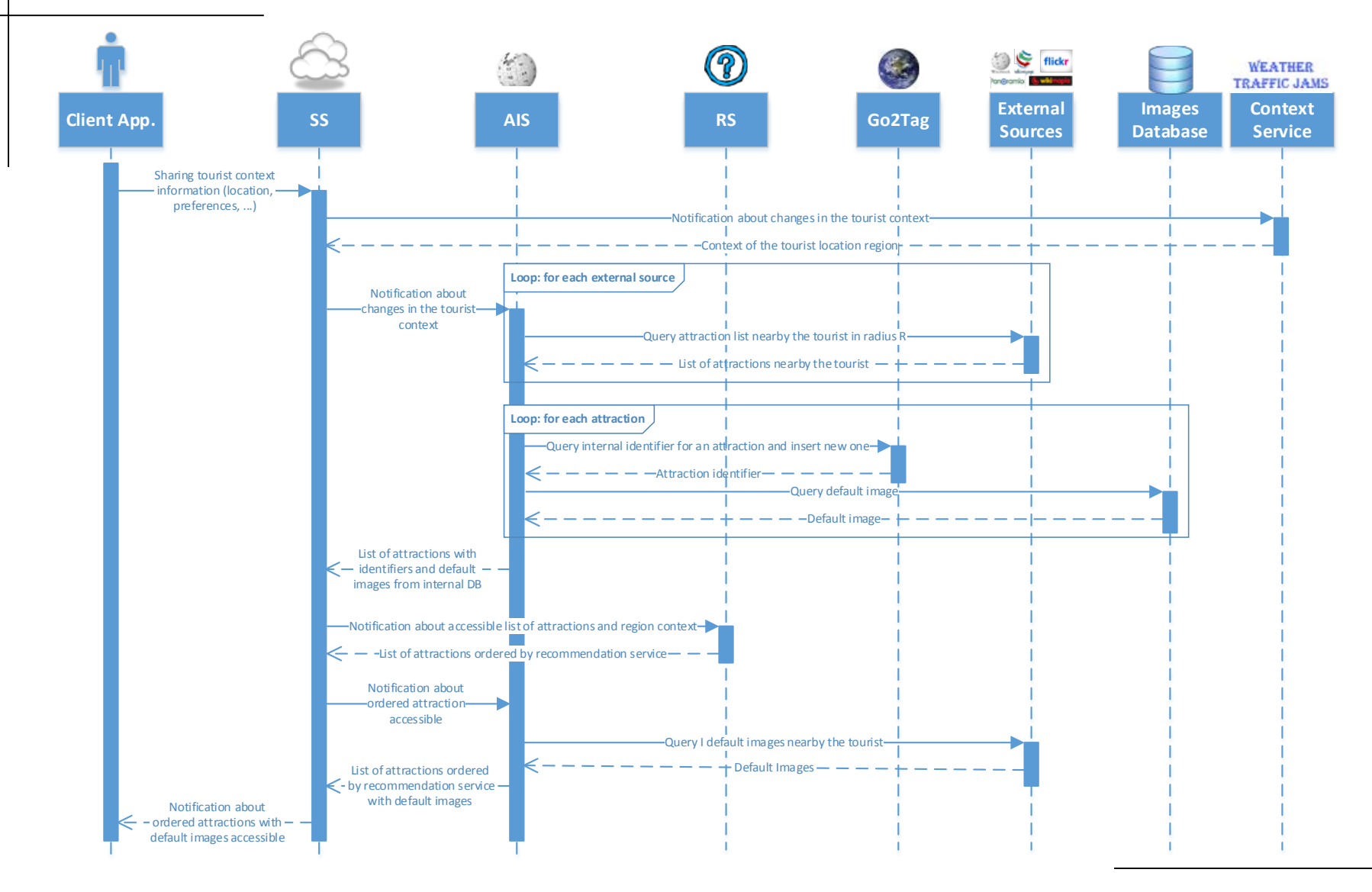

# **UML Sequence Diagram for Getting** <sup>SPIIRA</sup> **Attraction Descriptions and Images**

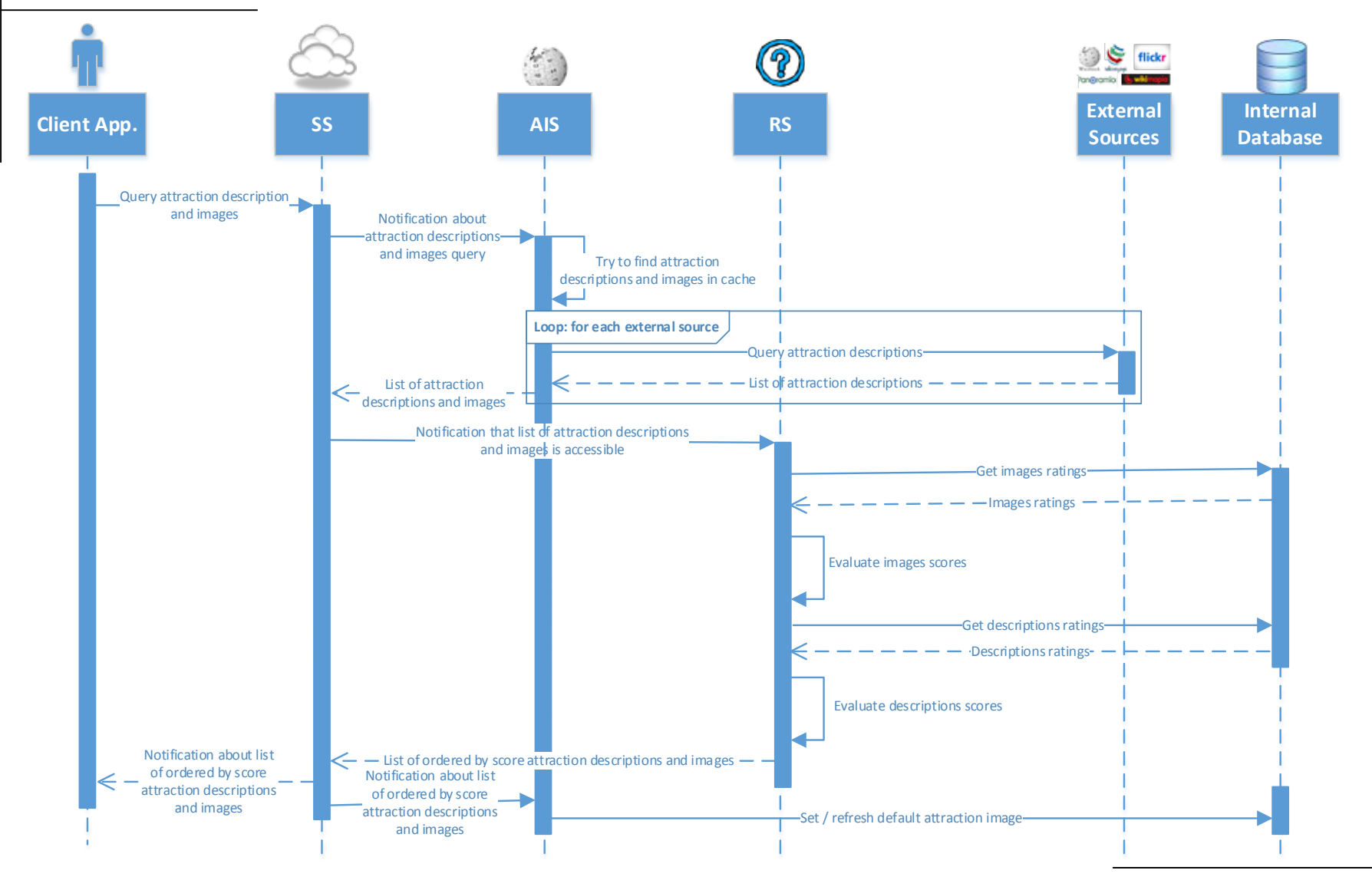

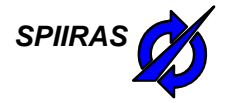

## **Smart Space Communication Example**

#### Client Module

- *([user\_id], "http://cais.iias.spb.su/XML/tais:is\_a", "tourist")*
- *([user\_id], "http://www.w3.org/2003/01/geo/wgs84\_pos:longitude", "60.12")*
- *([user\_id], "http://www.w3.org/2003/01/geo/wgs84\_pos:latitude", "30.24")*
- *([user\_id], "http://cais.iias.spb.su/XML/tais:date\_time", "2014-04-21 10:00")*
- *([user\_id], "http://cais.iias.spb.su/XML/tais:role", "traveler")*

#### Context Service

- *([user\_id], "http://cais.iias.spb.su/XML/tais:weather", "sunny")*
- *([user\_id], "http://cais.iias.spb.su/XML/tais:weather\_icon", "http://..")*
- *([user\_id], "http://cais.iias.spb.su/XML/tais:temperature", "20")*
- *([user\_id], "http://cais.iias.spb.su/XML/tais:wind\_speed", "5")*
- *([user\_id], "http://cais.iias.spb.su/XML/tais:wind\_direction", "U+2199")*
- *([user\_id], "http://cais.iias.spb.su/XML/tais:traffic\_jams", "average")*
- Attraction Information Service
	- *([user\_id], "http://cais.iias.spb.su/XML/tais:near\_by", NearbyXML)*
- Recommendation KP
	- *([user\_id], "http://cais.iias.spb.su/XML/tais:recommended\_attractions", RecommendedAttractionsXML)*

# *SPIIRAS* **Attractions Recommendation Based on Ratings**

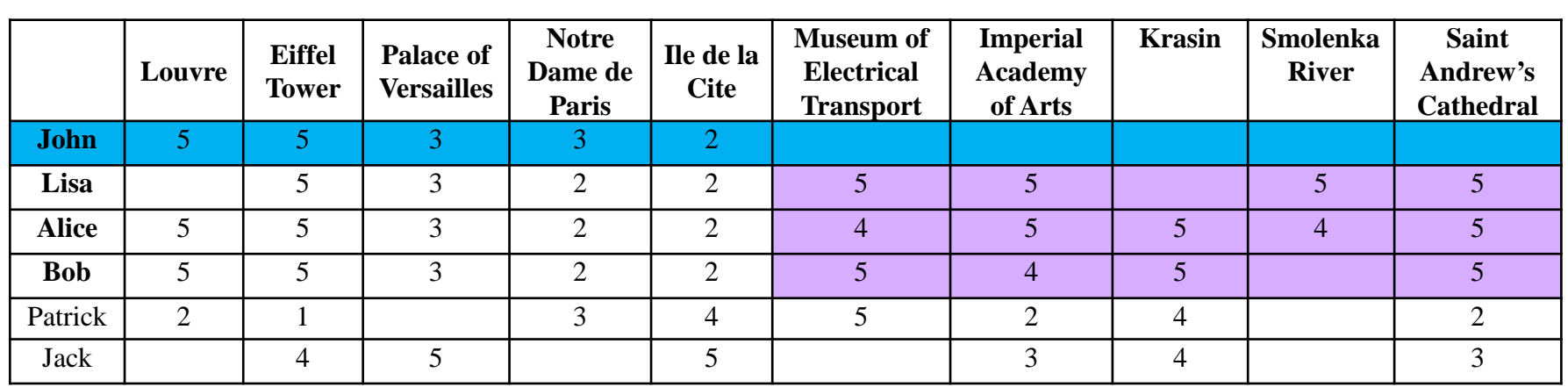

Attraction 1 Attraction 2 Attraction 3

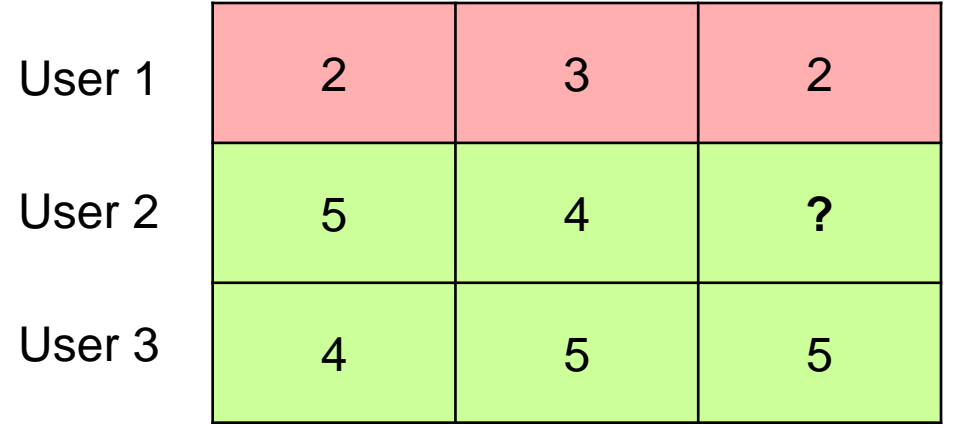

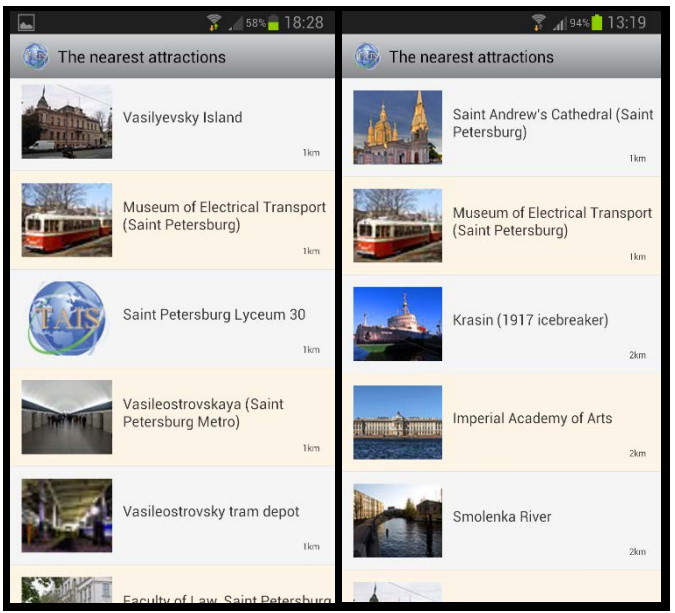

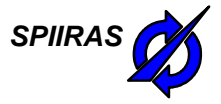

## **Attraction Images and Descriptions Recommendation**

- Internet services provide a big amount of images
- The system allows users to estimate every image ("like", "dislike")
- It is reasonable to show the user only the best images of the selected attraction
	- Show images that have the best score
	- Show new images (images without score)
	- Show small amount of images that have negative score (to exclude mistakes)
- Internet services provide several text blocks for an attraction
- It is needed to show the user the best text block and range other
	- User estimations («Like» / «Dislike»)
	- Text block characteristics: size, variety of vocabulary
	- Degree of similarity of a text block with the last shown

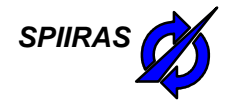

# **User Interface:** SPIIRA **Intelligent Mobile Tourist Guide**

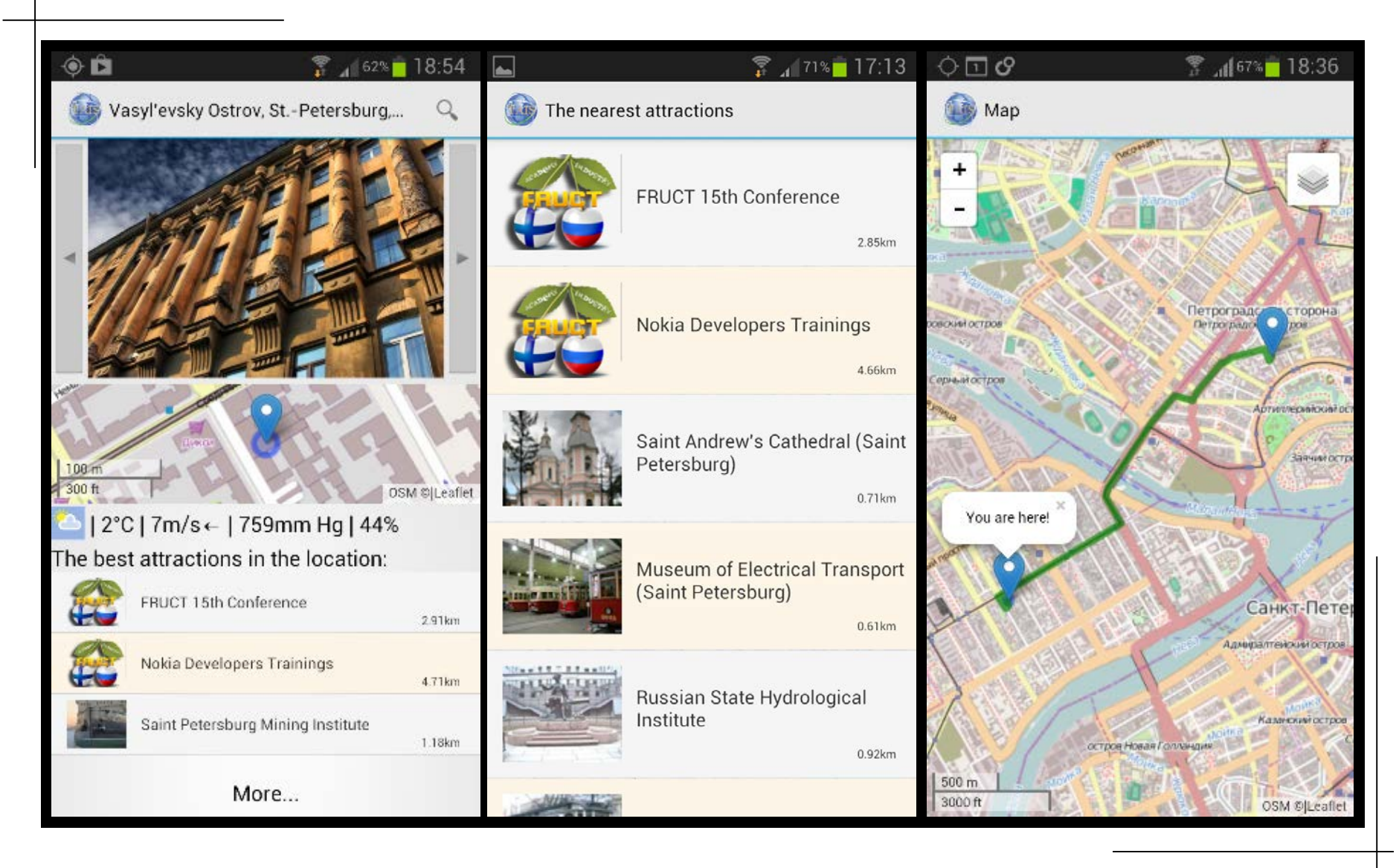

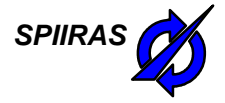

## **Conclusion**

- The service has been successfully tested in St.Petersburg and Leningradskaya region.
- The smart space based intelligent mobile tourist guide service can be downloaded from Google Play Market

<https://play.google.com/store/apps/details?id=ru.nw.spiiras.tais>

- The service can be overviewed during the DEMO section (today, April 25 from 18.00 till 20.30, Auditorium 103).
- The service can be used to find FRUCT conference location and build path to it.
- The count of downloads is more that 300.

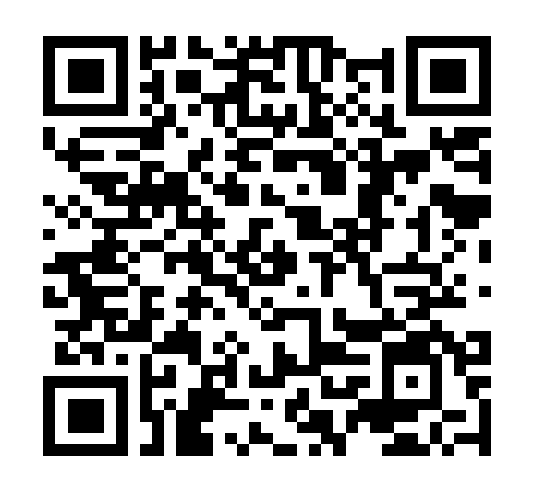

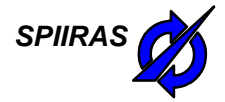

## **Thank you for Attention Questions are Welcome!**

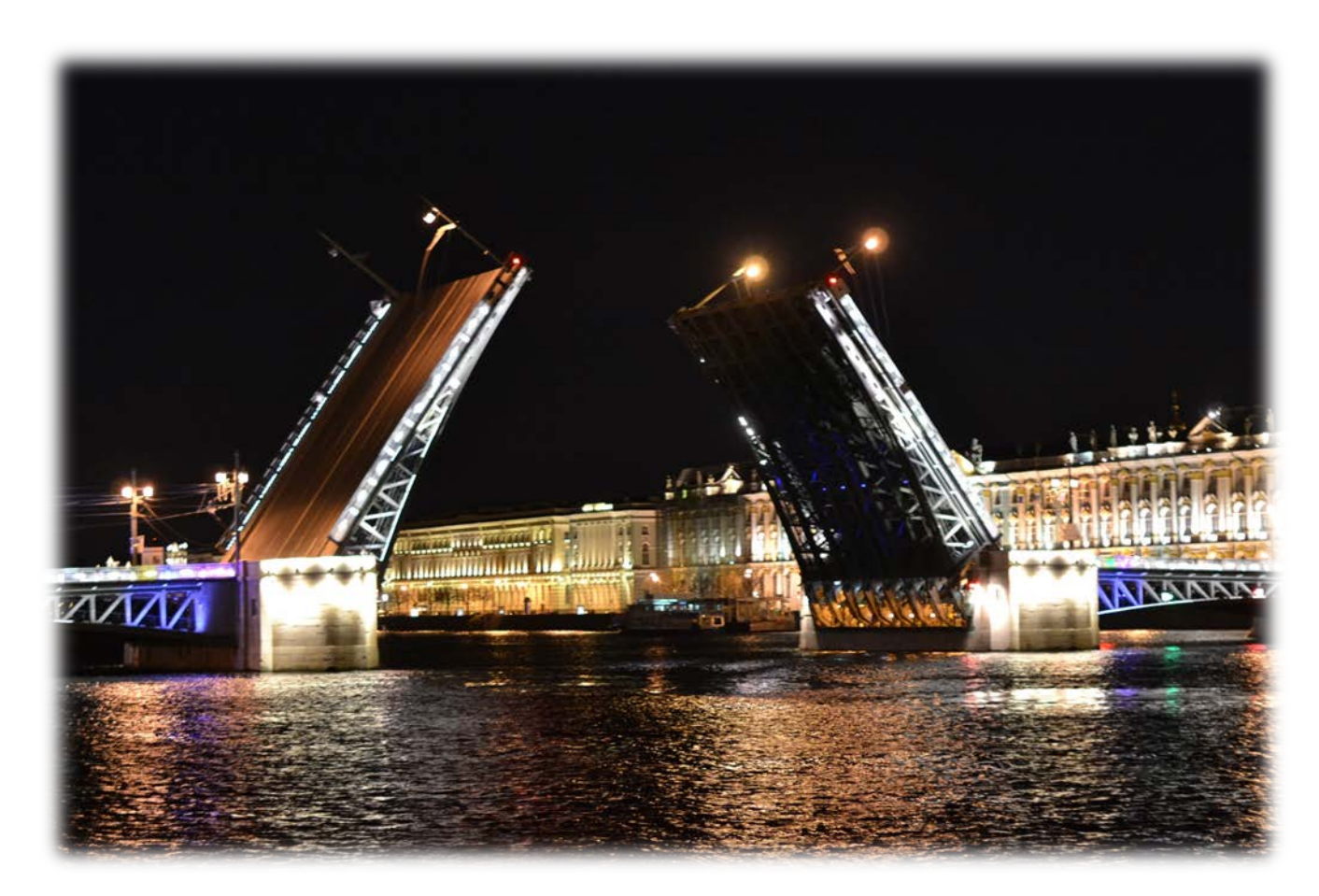

St. Petersburg, Russia, E-mail: alexey@iias.spb.su